## The book was found

# **Using Microsoft Visio 2010**

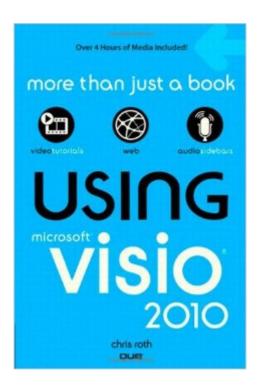

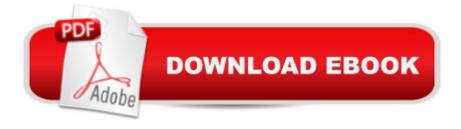

## Synopsis

Using Microsoft Visio 2010 Get comfortable with Microsoft Visio 2010, the latest version of Microsoft Visio. Donâ ™t just read about it: see it and hear it with step-by-step video tutorials and valuable audio sidebars delivered through the Free Web Edition that comes with every USING book. For the price of the book, you get online access anywhere with a web connectionâ "no books to carry, updated content, and all the benefits of video and audio learning. LEARN FAST, LEARN EASY, USING WEB, VIDEO, AND AUDIO Show Me video walks through tasks youâ ™ve just got to see Tell Me More audio delivers insights straight from the experts Â

### **Book Information**

Series: Using

Paperback: 400 pages

Publisher: Que Publishing; 1 edition (June 19, 2011)

Language: English

ISBN-10: 0789742977

ISBN-13: 978-0789742971

Product Dimensions: 5.9 x 1 x 8.9 inches

Shipping Weight: 1.2 pounds (View shipping rates and policies)

Average Customer Review: 4.1 out of 5 stars Â See all reviews (27 customer reviews)

Best Sellers Rank: #190,481 in Books (See Top 100 in Books) #31 in Books > Computers & Technology > Business Technology > Microsoft Project #35 in Books > Computers & Technology

> Software > Microsoft > Microsoft Project #40 in Books > Computers & Technology > Business

Technology > Software > Project Management Software

## **Customer Reviews**

Full Disclosure: I am an acquaintance of the author. Indeed, the book even mentions me on page 323. Take that into account when reading this review. My background: I have used Visio extensively for 10 years and continue use it \*every day\* in my work at Microsoft. My knowledge of this application is in the areas of end-user productivity, making visually-compelling diagrams, and driving the application via code (C#, IronPython, VBA, etc.). Summary: This book is the only resource either in print or online that I feel clearly communicates to a \*normal person\* how to use Visio's features. It gives insight that only someone who deeply uses the application can provide. The fundamental strength of this book is that it will \*save you time\*. It provides in one place the hard-won knowledge that would otherwise only be available through much time, trial-and-error, and confusion. For

example, consider section 6.2. This section describes how to quickly format a table of boxes. Creating a table the standard way would require much dragging and dropping of shapes and tedious formatting and re-typing. Section 6.2 shows hows a technique to perform the task in much less time. In the process of learning this simple task, you'll learn techniques that will make you more productive with all of your other diagrams. This is just one tiny example. The book has many similar sections that describe a variety of situations you'll encounter in your day-to-day use of Visio. What surprised me: Although though I am considered an "expert" user of Visio in Microsoft, I still found much to learn in the book. The author's knowledge about the application is truly deep.

"Using Microsoft Visio 2010" is one of those rare books in the tech world that actually teaches you things. Many books provide information. Others work as references. Chris Roth, aka The Visio Guy, has provided a text that lets me see new ways to better accomplish what I want to do.[Note: Although I have complete access to the supplementary files, which were much to hard to access â " shame on you, Que Publishing! â " an completely awesome once I got them, this review is about the text alone. The supplementals are nice but you don't need them: it's that good.]The book shows you how to accomplish tasks in Visio that you might not have even thought of doing. I started using Visio when version 1 was in beta (a long time ago) and I've used it to create UML, build cross-fuctional business processes and get ISO 9001 certification for my client. Chris Roth's "Using Microsoft Visio 2010" suggested new ways to do things with Visio that I hadn't even imagined I could do. It's like I had been using Word as a typewriter and suddenly learned how to do real word processing with templates and everything. After using Visio for 20 years, Chris Roth showed me how to be really productive with it.I had to create short flowcharts for ~1400 collections of business rules. Roth's clear guidance in "Using Microsoft Visio 2010" showed me how to accomplish it the way I thought, -and- suggested a much better way to do it. I was able automate the creation of these diagrams using his suggested techniques (linking to an external Excel data source to a customized process stencil), the Macro recorder and some hints online about VBA. Now that's productivity!'m also a technical writer from time to time, and I'm pretty picky in my procedures.

#### Download to continue reading...

Using Microsoft Visio 2010 Microsoft Visio 2010 Step by Step Beginning SharePoint 2010 Administration: Microsoft SharePoint Foundation 2010 and Microsoft SharePoint Server 2010 Using Microsoft InfoPath 2010 with Microsoft SharePoint 2010 Step by Step Office 2016 For Beginners-The PERFECT Guide on Microsoft Office: Including Microsoft Excel Microsoft PowerPoint Microsoft Word Microsoft Access and more! Microsoft Visio 2016 Step By Step Microsoft Visio 2013 Step By

Step Data Analysis and Data Mining using Microsoft Business Intelligence Tools: Excel 2010, Access 2010, and Report Builder 3.0 with SQL Server Microsoft Access 2010: Complete (SAM 2010 Compatible Products) Microsoft PowerPoint 2010: Comprehensive (SAM 2010 Compatible Products) Microsoft Excel 2010: Comprehensive (SAM 2010 Compatible Products) Microsoft SharePoint 2010: Building Solutions for SharePoint 2010 (Books for Professionals by Professionals) Microsoft Word 2010: Complete (SAM 2010 Compatible Products) Microsoft Office 2010: Illustrated Fundamentals (Available Titles Skills Assessment Manager (SAM) - Office 2010) SharePoint 2010 Development with Visual Studio 2010 (Microsoft Windows Development Series) Self-Paced Training Kit (Exam 70-667) Configuring Microsoft SharePoint 2010 (MCTS) (Microsoft Press Training Kit) Ic3 Internet and Computing Core: Certification Guide - Using Windows 7 and Microsoft Office 2010 (Certiport Approved)) Designing Forms for SharePoint and InfoPath: Using InfoPath Designer 2010 (2nd Edition) (Microsoft Windows Development Series) Microsoft Win32 Developer's Reference Library - (Microsoft Developers Library Win 32 GDI) (Microsoft Windows GDI) Microsoft Win32 Developer's Reference Library - (Microsoft Developers Library Win 32 BASE SERVICES (Microsoft Win 32 - Base Services)

Dmca